cadence

# <table>\n<tbody>\n<tr>\n<th>✓</th>\n<td>AMI Proposal Background<br/>Proposed changes to IBIS<br/>API Species</td>\n</tr>\n<tr>\n<td>✓</td>\n<td>CPI Specialics</td>\n</tr>\n<tr>\n<td>✓</td>\n<td>C. Kumar, Architecture<br/>Cadence<br/>Nov 7, 2006</td>\n</tr>\n</tbody>\n</table>

### **Advanced Serdes Modeling Challenges**

- • For 5+Gbps Serdes devices, complex signal processing *algorithms* often need to be represented, like:
	- –FFE/DFE tap coefficient optimization (with/without crosstalk)
	- –CDR algorithms
	- –proprietary noise cancellation techniques
	- –proprietary post-processing of data
- • Architectural level exploration required
	- Algorithms are easy to represent and already exist at design level
	- They are typically modeled in higher level programming languages like C or Matlab
- • These algorithms are very difficult to represent with traditional device modeling techniques
	- Long run times even if you can create them
- • There is currently no industry-standard way to represent algorithms
	- – IP suppliers have developed & distributed their own proprietary tools, increasing their support costs
	- –No interoperability for systems company users

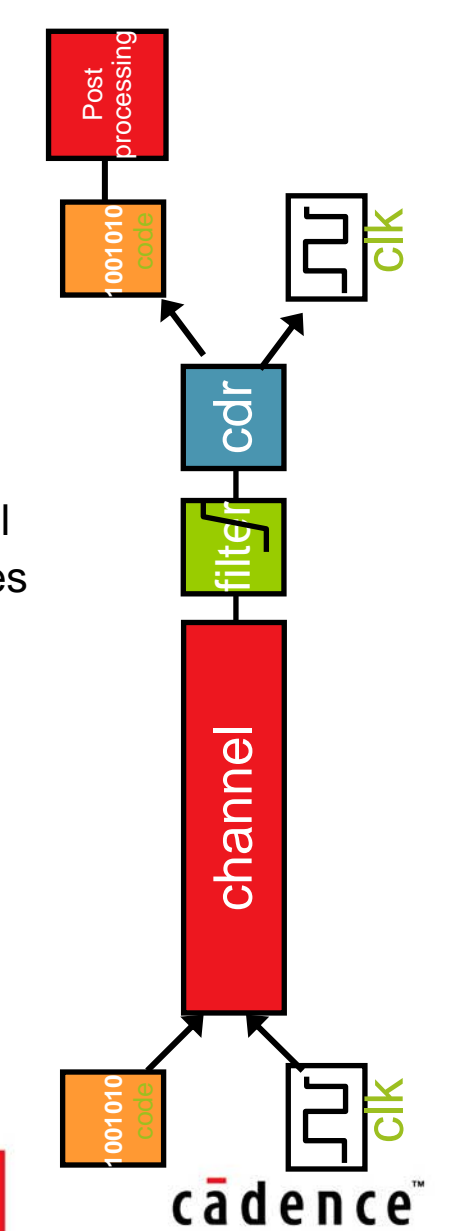

### **Simple API**

- • Init
	- Initialize and optimize channel with Tx / Rx Model
	- This is where the IC DSP decides how to drive the system: e.g., filter coefficients, channel compensation, …
	- Input: Channel Characterization, system and dll specific parameters from config file
		- bit period, sampling intervals, # of forward/backward coefficients, …
	- Output: Modified Channel Characterization, status
- • GetWave
	- Modify continuous time domain waveform [CDR, Post Processing]
	- Input: Voltage at Rx input at specific times
	- Output: Modified Voltage, Clock tics, status
- • Close
	- Clean up, exit

Parameters passed by the system simulation platform are in red

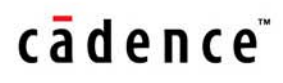

**AMI\_init**

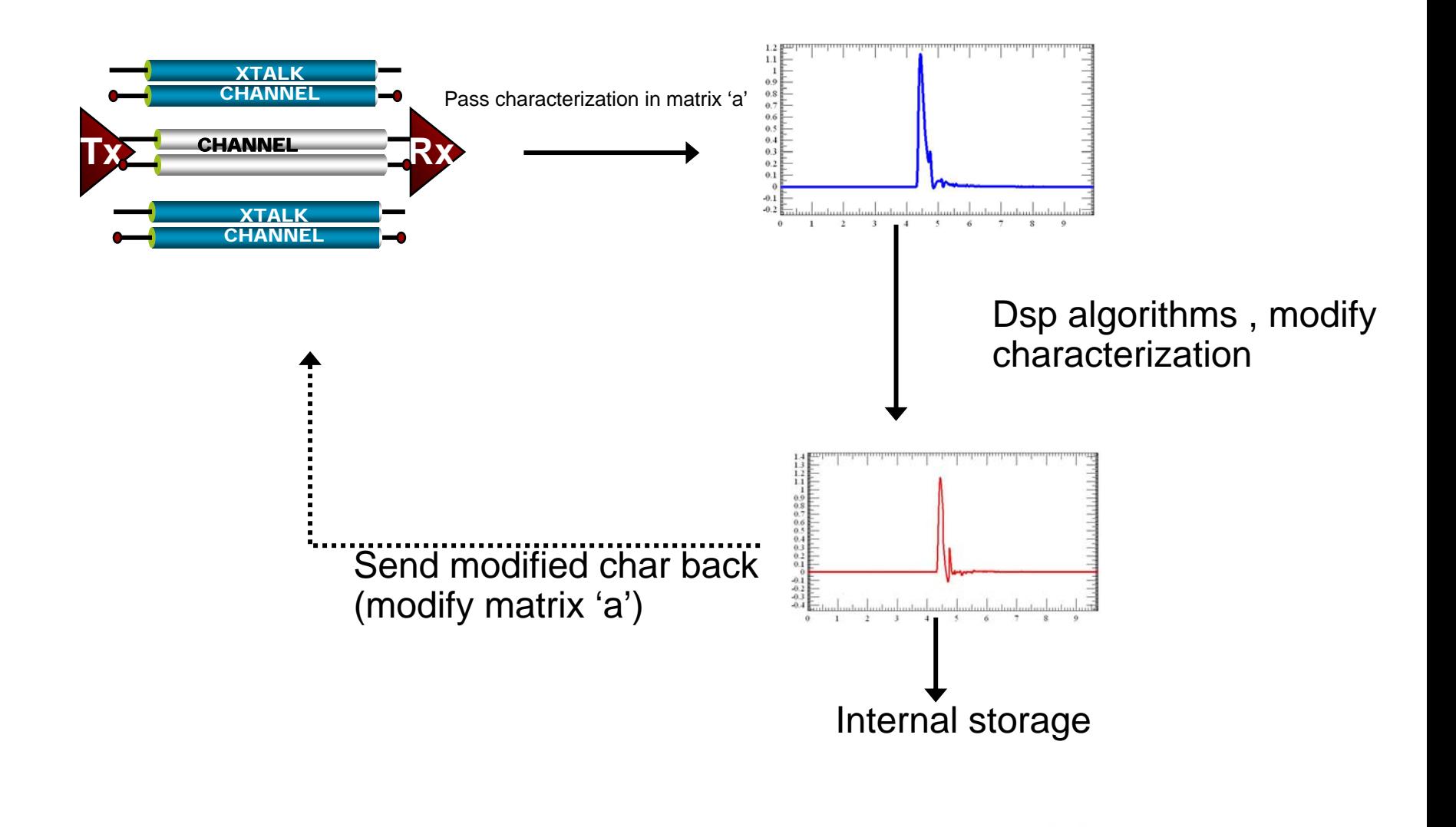

cadence<sup>®</sup>

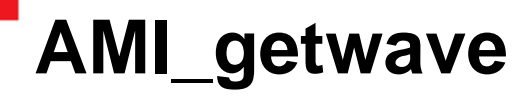

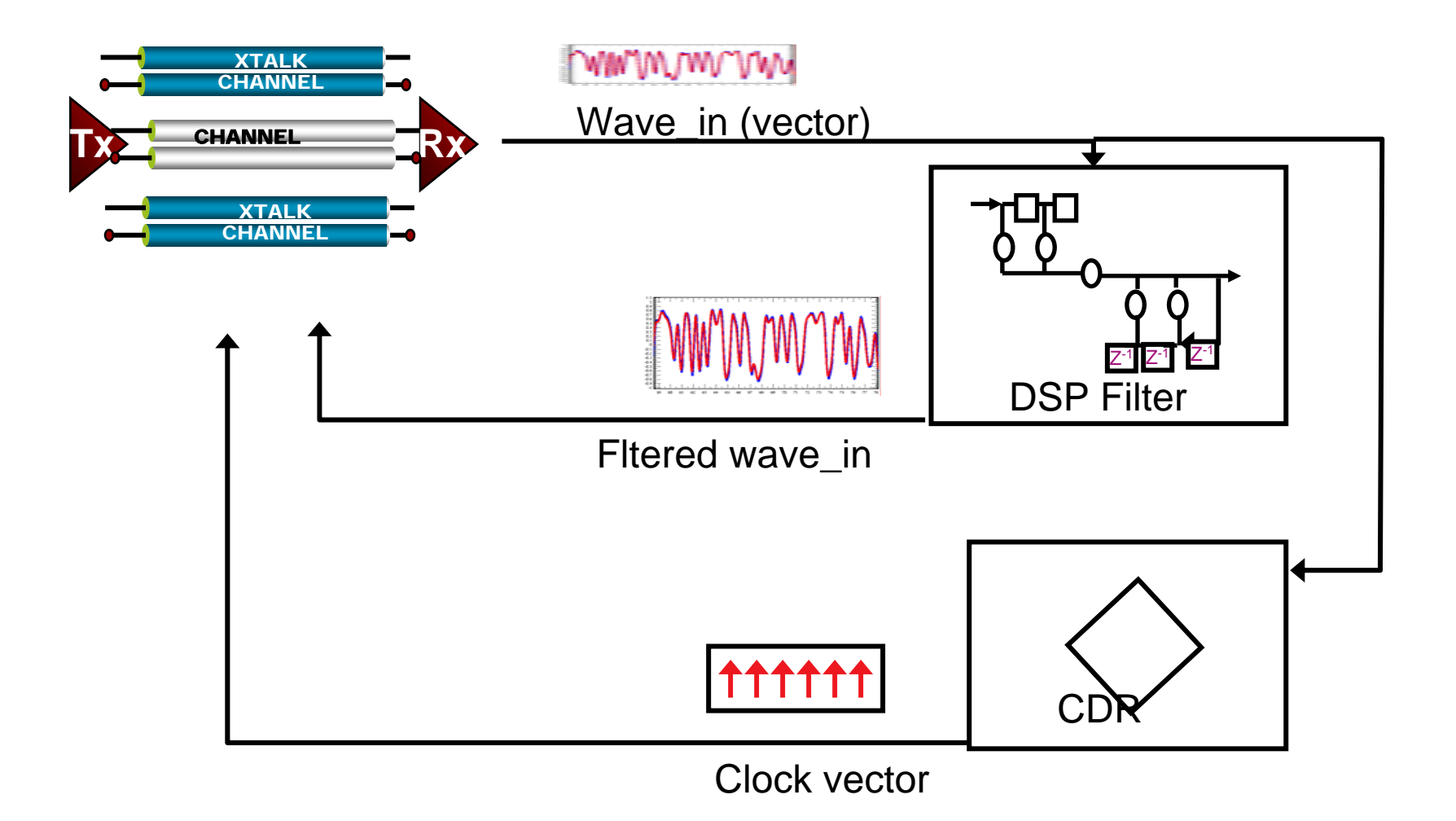

### **Proposal is evolutionary**

- Leverages existing infrastructure
- Tx front end + channel + rx front end impulse characterization can be done using existing infrastructure

### **Evolutionary platform**

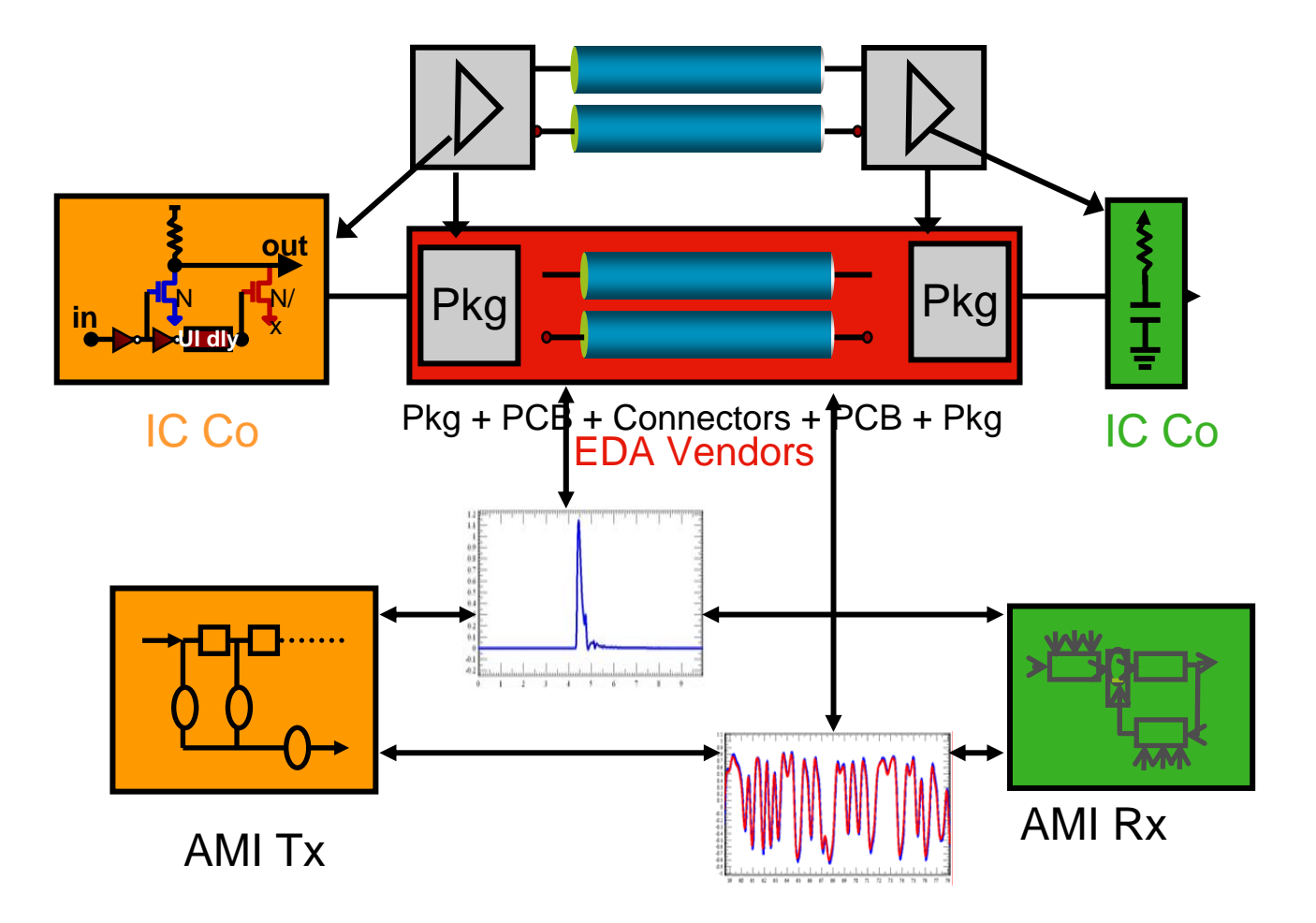

### **Example – query by Walter Katz – Sisoft**

**Channel DefinitionA channel consists of a differential Tx driver, differential Rx receiver, and a channel consisting of a 20 inch 100 Ohm differential transmission line. The channel will be operating at 10Gbps (SymbolTime = 100ps). The Tx driver is a 50 ohm driver, 1pF, 4 taps, rise and fall time=20ps, vol=0V, voh=1V. The four taps are controlled by four "registers", each can have a value between 0 and 1, but the sum of the absolute values must be <=1.The Rx receiver's electrical model is 1Meg ohm, 1pF.** 

**Questions on this channel How do I represent the electrical characteristics of the Rx and Tx model in IBIS? What is the "Channel Characterization"?What are the Tx and Rx API entry points? What is the process for determining the 4 tap settings of the Tx? For a given stimulus, how do I generate a "Voltage at Rx"? Are time domain waveforms in the form of pairs of (Voltage,Time), or are they at fixed time points (e.g. SymbolTime/10)?**

### **Case 1: 4 tap Tx completely modeled in ibis**

- •4 tap Tx completely described by IBIS
- •User fixed tap coefficients
- •Rx consists of IBIS load model + algorithm filter model

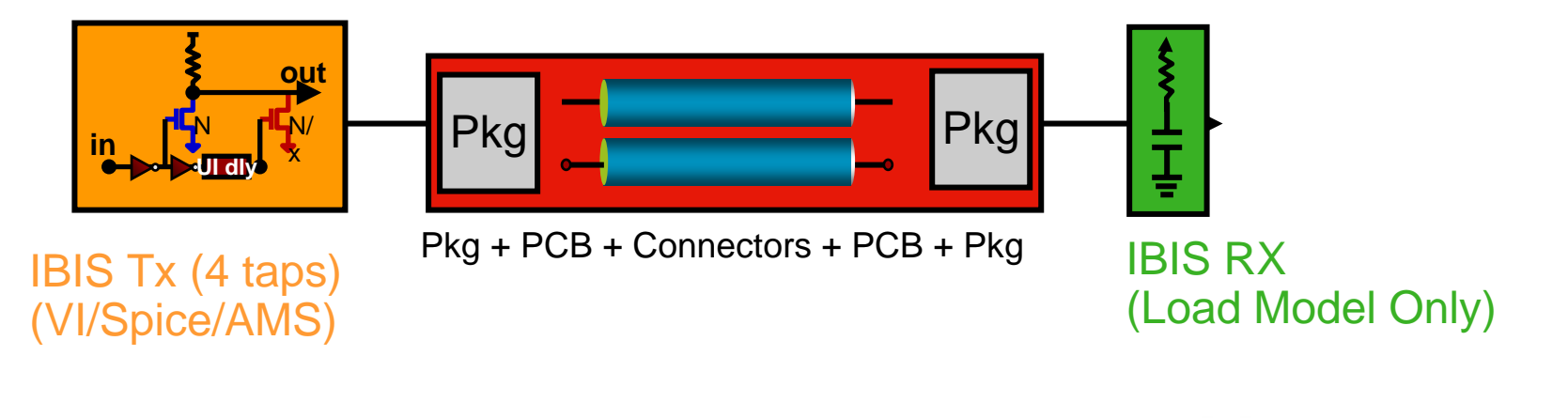

### **Case 1: AMI\_Init – circuit characterization**

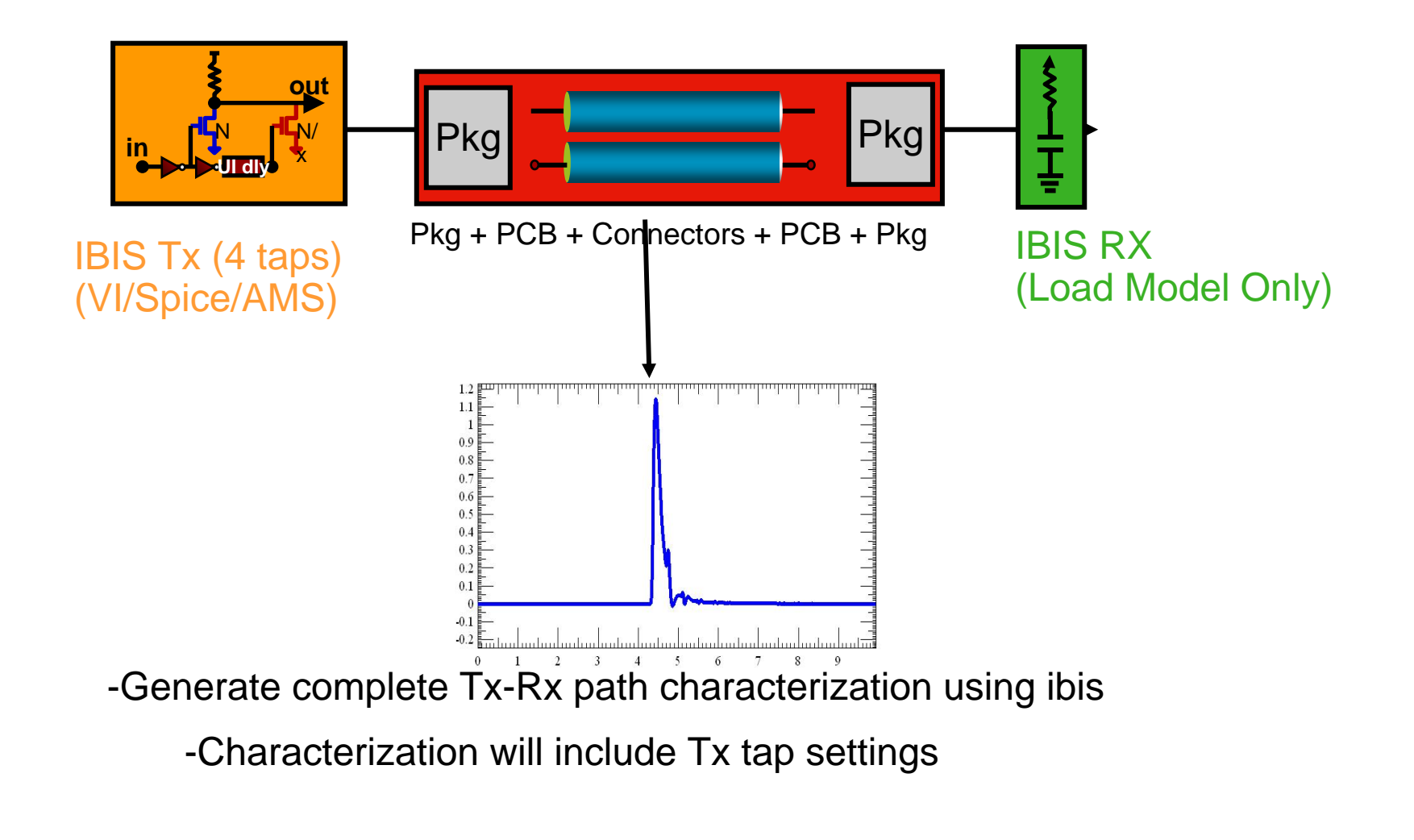

cādence<sup>®</sup>

10November 7, 2006

### **Case 1: AMI\_Init – AMI initialization**

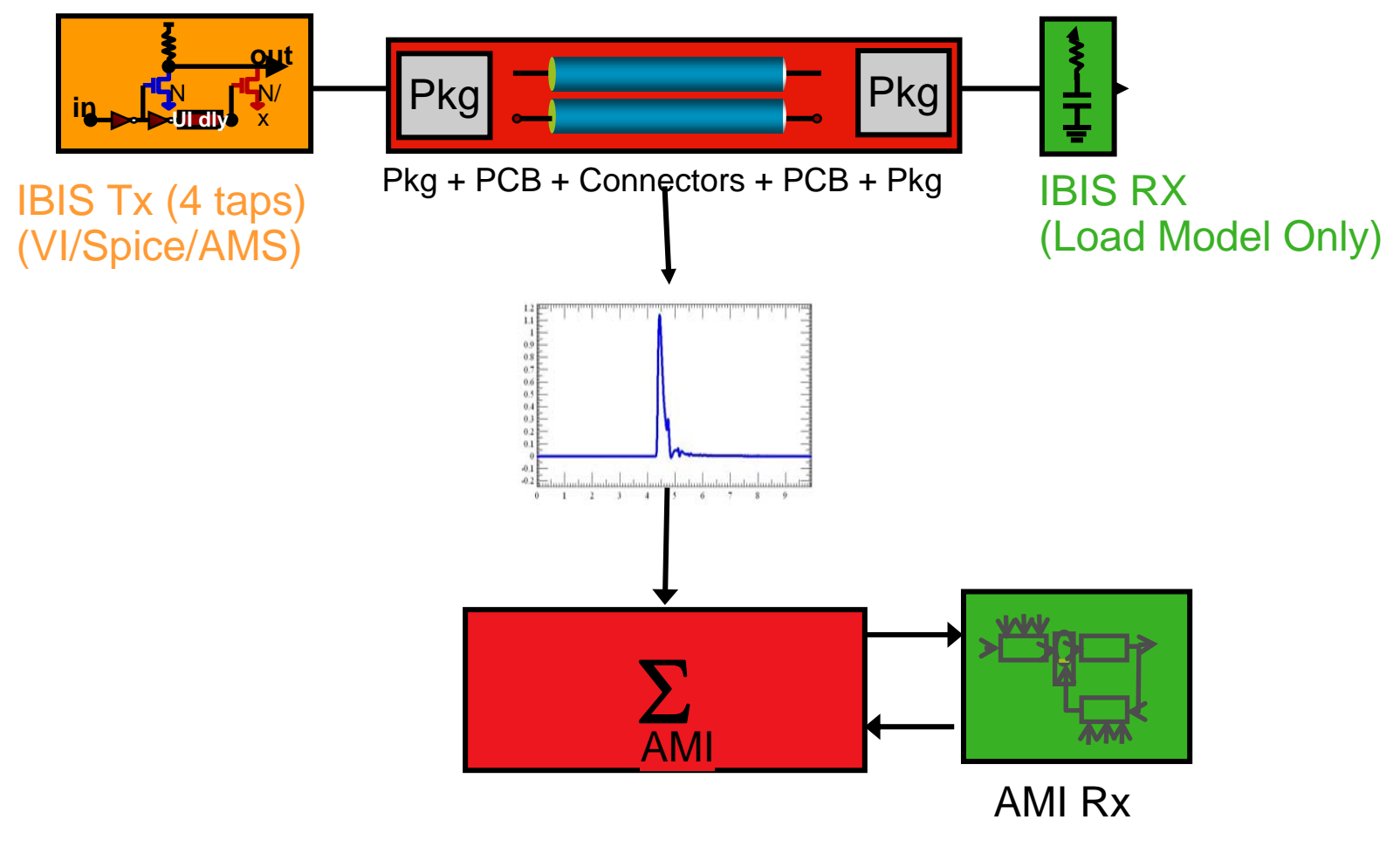

-AMI Rx may or may not modify the characterization

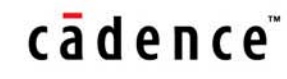

### **Case 1: AMI\_GetWave**

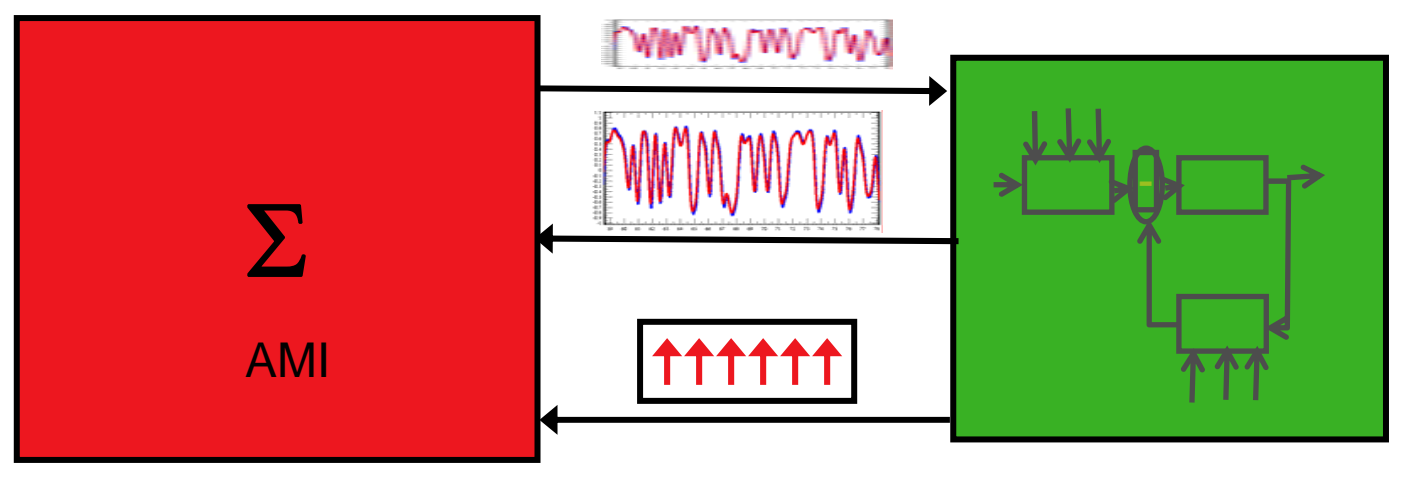

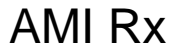

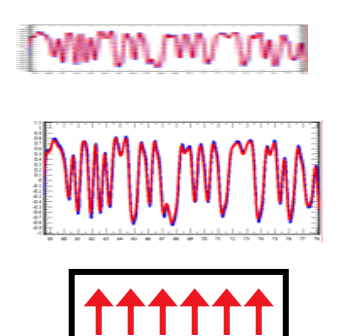

Wave form input

Filtered waveform from AMI Rx

Clocks from AMI Rx

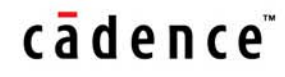

### **Case 2: 4tap Tx and Rx are algorithm models**

- •IBIS contains only front end of Tx and Rx
- •Both Tx and Rx have algorithm filter models
- • Tap/filter coefficients may be automatic and/or user supplied as controlled my parameter inputs to the respective algorithm models

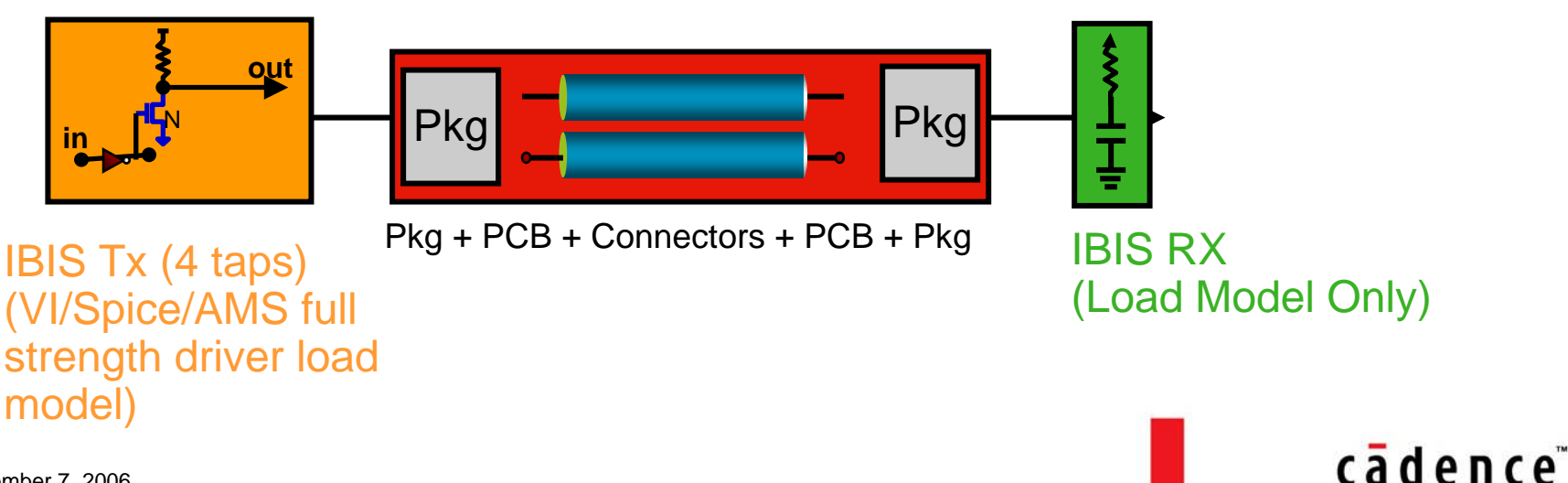

### **Case 2: AMI\_Init**

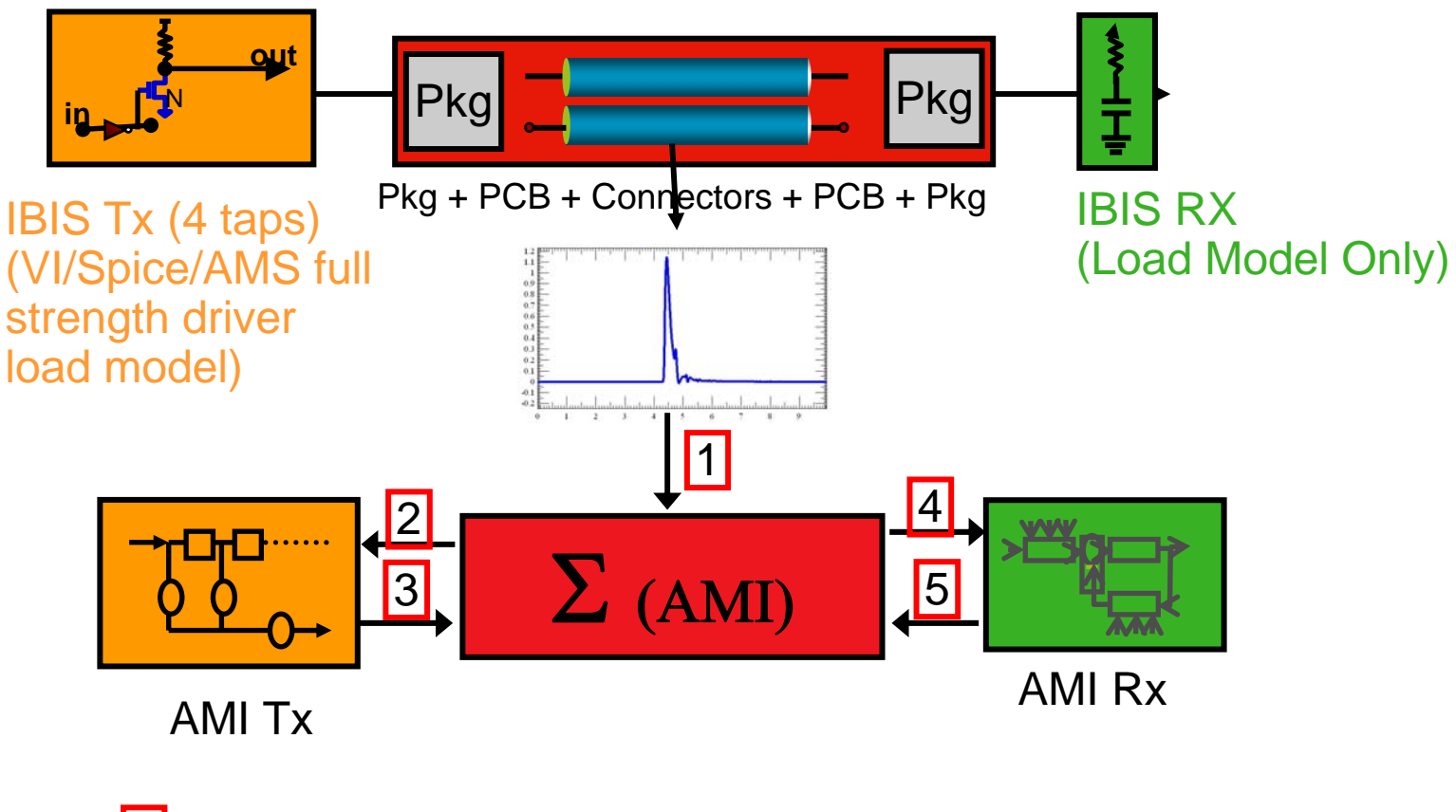

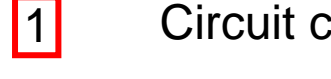

Circuit characterization passed to EDA AMI platform

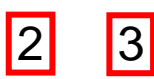

Characterization sent/received from AMI Tx

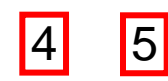

Characterization sent/received from AMI Rx

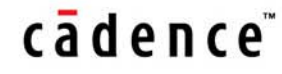

### **Case 2: AMI\_getwave**

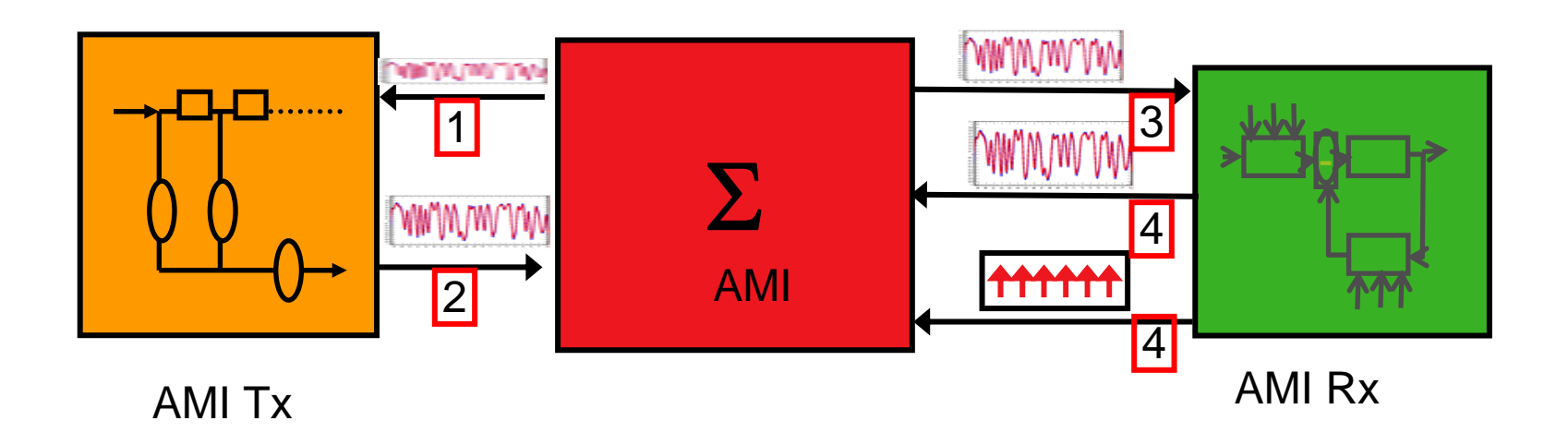

- $\boxed{1}$  EDA AMI platform sends wave form to Tx
	- Tx sends back modified waveform
	- EDA AMI platform sends wave form from step 2 to Rx
		- Rx sends back waveform and clock information

### cādence<sup>®</sup>

2

3

4

### **Special Case – only AMI\_Init utilized**

- $\bullet$  It is possible that AMI models may use just AMI\_Init to modify the characterization
- AMI\_getwave my do nothing
- $\bullet$  Only linear channel filtering is modeled and there will be no clock and data recovery information
- Such models may be used for channel compliance testing and early architectural exploration

### **Proposed changes to IBIS**

- $\bullet$  Introduce a new section ("AMI") with a unique name that is parallel to External Model construct
- AMI section sits on top of and leverages the circuit simulation infrastructure
	- Algorithmic model requires existing IBIS structure to represent the Tx and Rx load models
	- These Tx, Rx models along with the channel constitute a Linear Time Invariant (LTI) system
- AMI section introduces
	- Three API calls: AMI\_Init, AMI\_GetWave, AMI\_Close
	- Each call provides a means for model developer to pass algorithmic model specific parameters: # of filter taps, filter tap spacing, etc
		- Model developer provides documentation on parameters to model consumer
	- An AMI section can have multiple algorithmic models: for example one for Amplifier (eye opener) and another for DFE/CDR
		- Simulation platform expected to call each AMI section in the order it appears in the AMI section

### **Syntax Structure**

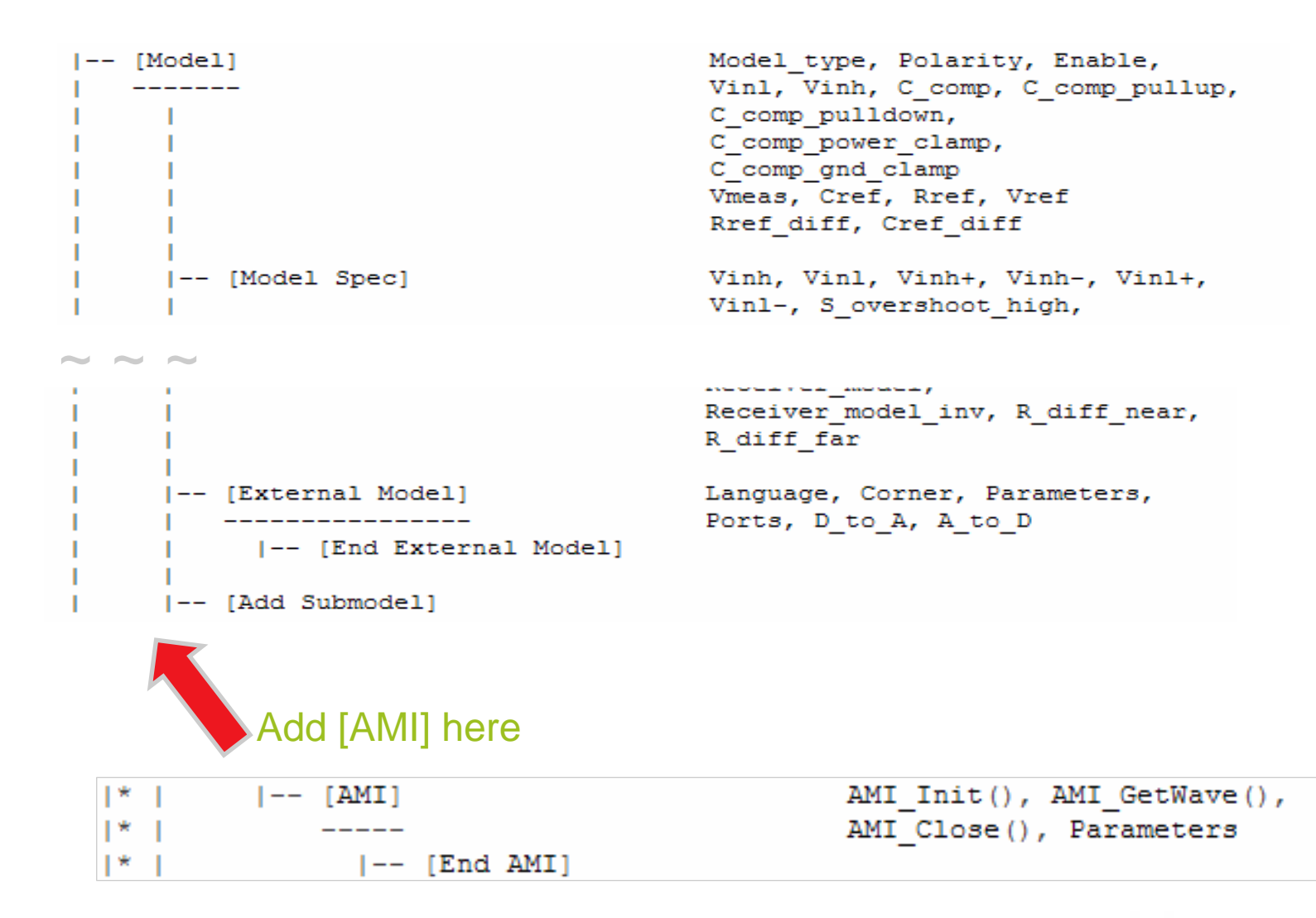

### cādence<sup>®</sup>

### **[AMI] Syntax**

```
Clock Data Recovery Algorithmic Model
[AMI] CDR
  Initialize function
AMI Init()
| Parameters for AMI Init()
  forward coefficients
Parameters forward=3
| backward taps
Parameters backward=4
| verbose, silent setting from 0-3
Parameters message=3
 GetWave Function
AMI GetWave()
AMI Close()
[End AMI]
```
### cadence<sup>®</sup>

### **API Call Params**

- • long AMI*\_init* (double \*a, long row\_size, long col\_size, double bitp, double tr, double tf, void \*\*pdll\_server\_param\_obj, void \*dll\_client\_param, char \*dllcontrol, [genchdllmsg\_type \*\*msg])
	- Input: Channel Characterization, system and dll specific parameters from config file
		- bit period, sampling intervals, # of forward/backward coefficients, …
	- Output: Modified Channel Characterization, status
- • long AMI*\_getwave* (double \*wave\_in, long size, double dt, double \*clk, void \*dll\_server\_param\_obj, void \*dll\_client\_param, [genchdllmsg\_type \*\*msg])

- Input: Voltage at Rx input at specific times
- Output: Modified Voltage, Clock tics (dll specific), status
- • long AMI*\_close* (void \*dll\_server\_param\_obj)
	- Clean up, exit

## **AMI\_init**

• long AMI**\_init** (**double \*a, long row\_size, long col\_size**, double bitp, double tr, double tf, void \*\*pdll\_server\_param\_obj, void \*dll\_client\_param, char \*dllcontrol, [genchdllmsg\_type \*\*msg])

### **'a' – impulse response matrix**

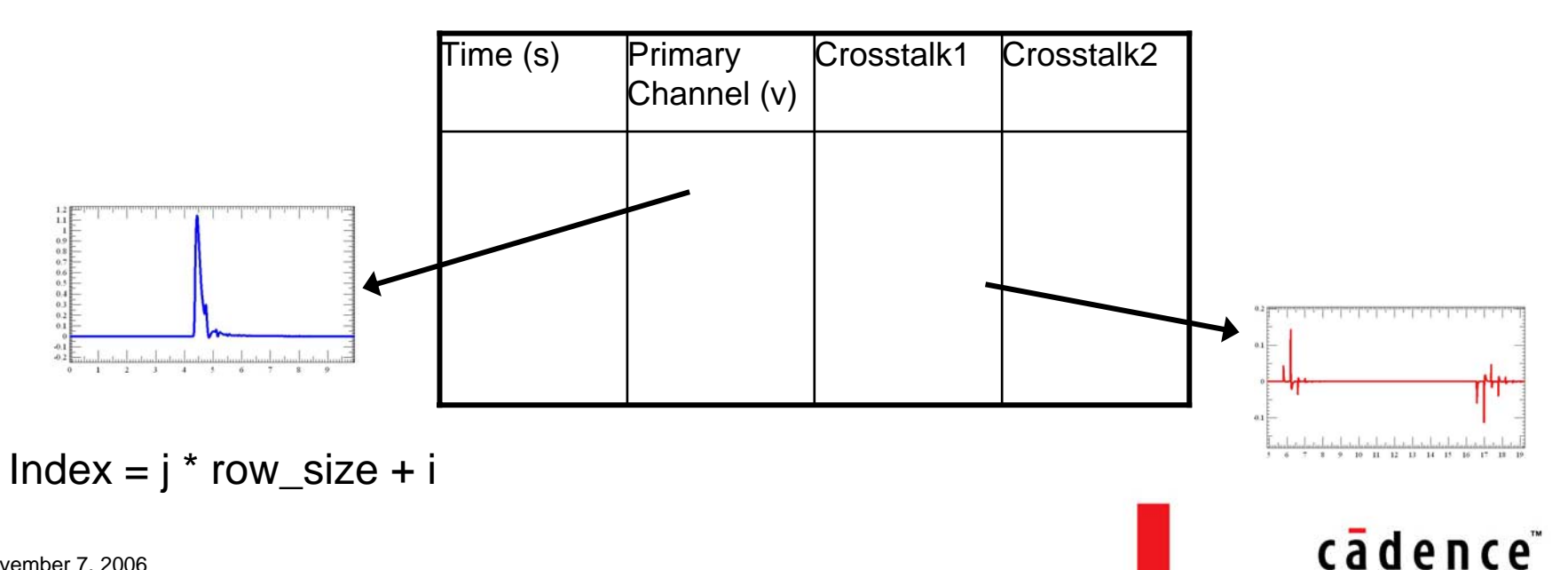

### AMI\_init - input/output

### **Inputs:**

**Impulse response matrix 'a' Configuration Parameters 'dllcontrols'**

### **Returns:**

- **0 – Failure**
- **1 – success**

### **Other Actions:**

**The input impulse matrix 'a' may be filtered and modified Local data space may be returned through 'pdll\_server\_param\_obj'**

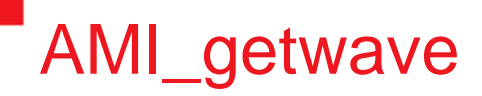

• long AMI*\_getwave* (**double \*wave\_in**, long size, double **dt**, double \***clk**, void \*dll\_server\_param\_obj, void \*dll\_client\_param, [genchdllmsg\_type \*\*msg])

double \*wave\_in: is a pointer to a one dimensional Waveform Vector of length 'size'

double dt is sample spacing

Double \*clk is a pointer to a vector of same size as wave\_in; provided by the model to the simulation platform

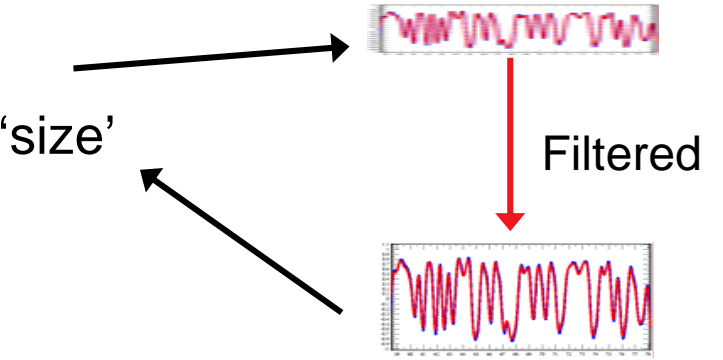

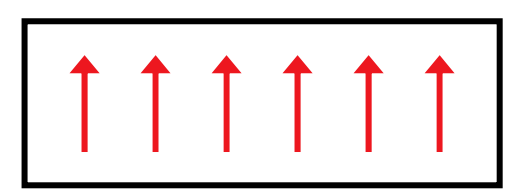

### **FFE filter sample – chffefilt dll**

- • Ami\_init call
	- Receive the channel impulse response and filter configuration parameters (\*a)
	- Optimize the filter coefficients
	- Store the coefficients for later use during ami\_getwave call
	- Create a call back object (\*\*pdll\_server\_param\_obj)
	- (Note: in this example, AMI\_init does not modify \*a)
- $\bullet$  AMI\_getwave
	- Receive the input wave form (\*wave\_in)
	- Apply the filter to input wave\_form
	- Write back the filtered wave form (\*wave\_in)

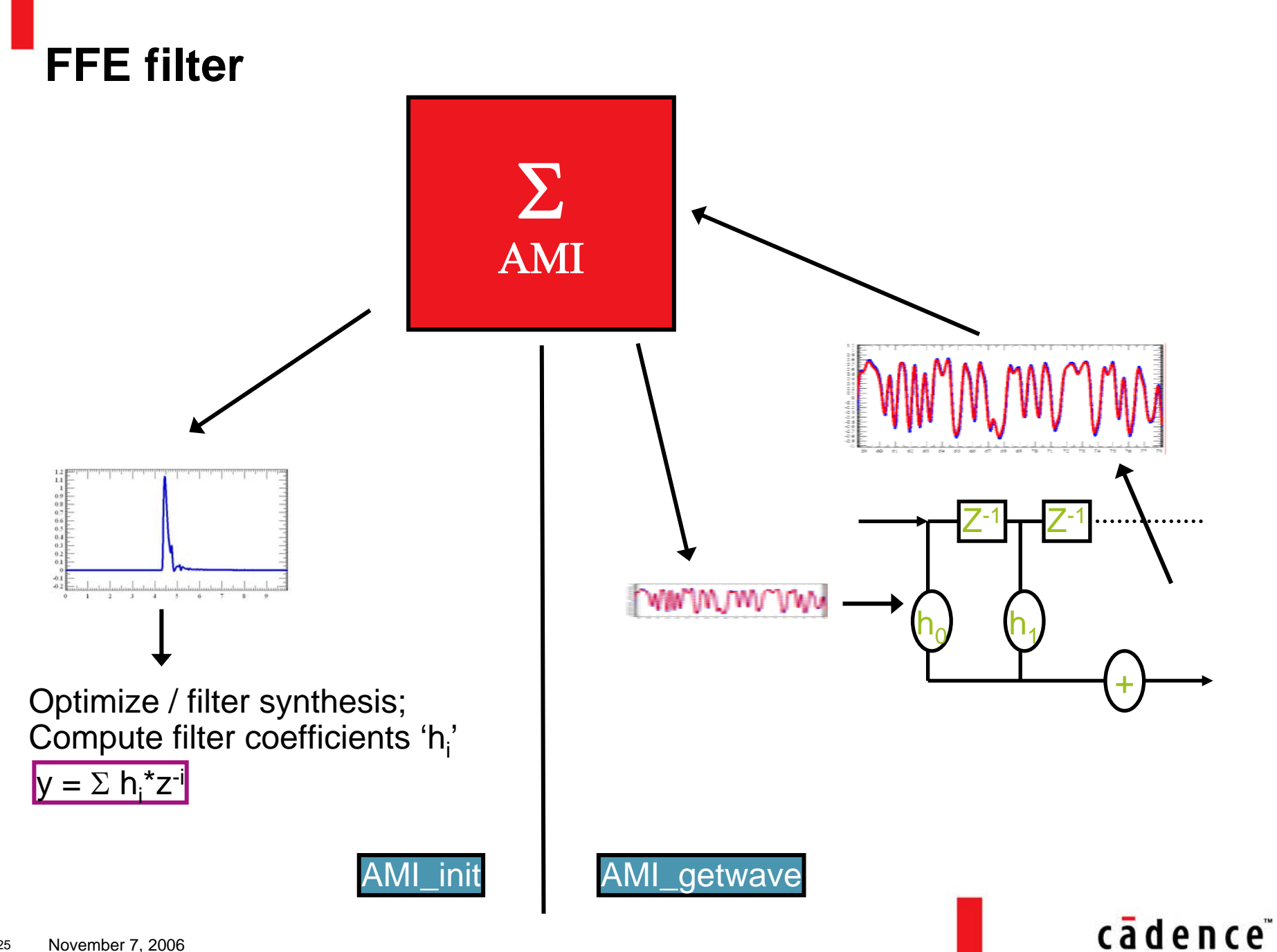

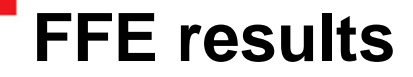

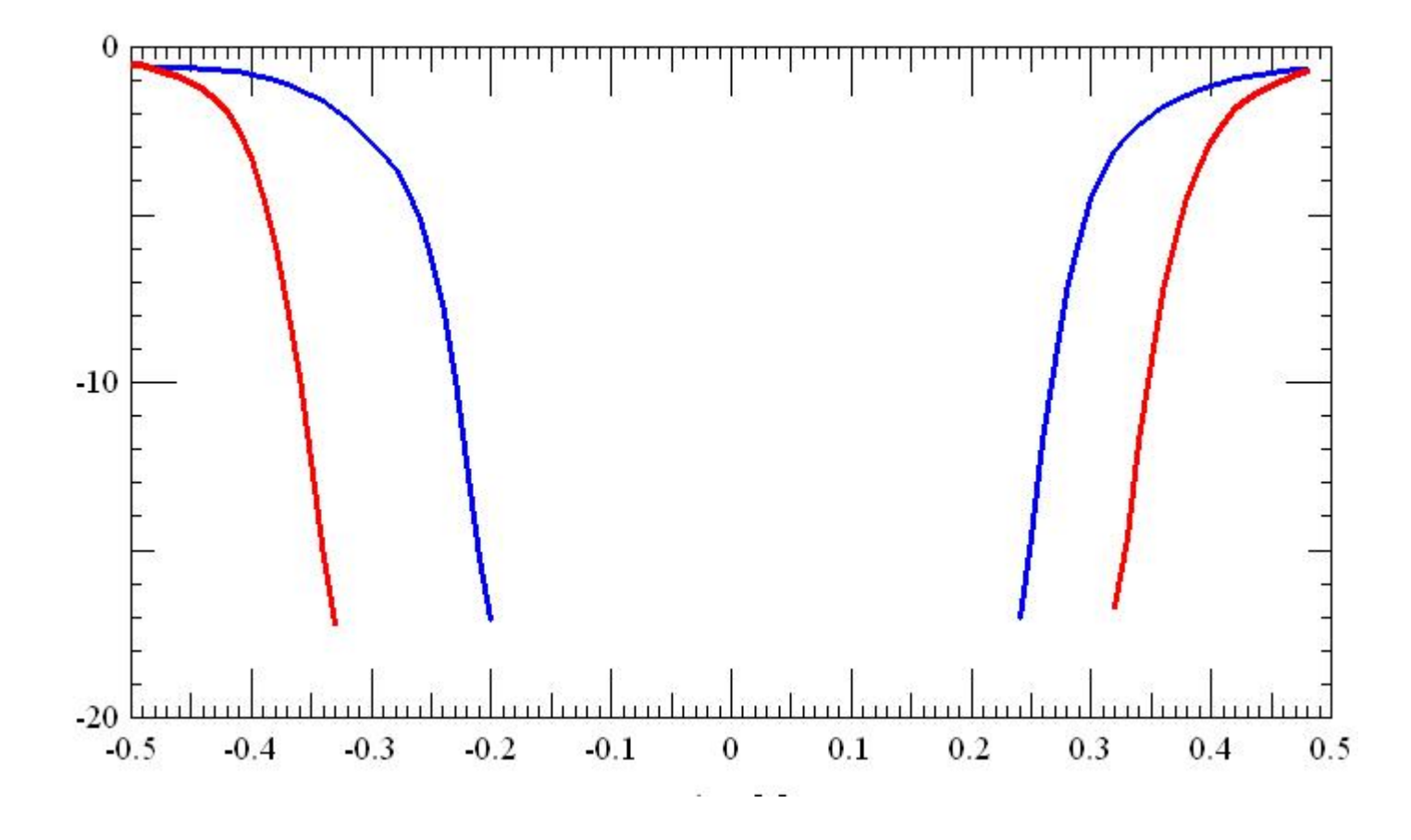

cadence<sup>®</sup>